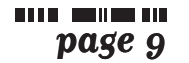

*Numéro soixante cinq [Printemps 2007] Musiques traditionnelles en Rhône-Alpes - CMTRA*

## **(D') ici et (d')ailleurs: les Tsiganes**

*Patrick Williams, tsiganologue français, rencontre depuis bon nombre d'années des Tsiganes de différents groupes : Calderaches de l'est parisien, Manouches du Puy de Dôme, musiciens de Hongrie… Chercheur au CNRS et enseignant à Nanterre (entre autre), il revient ici sur quelques caractéristiques culturelles tsiganes, pour permettre de mieux s'y retrouver : au-delà de la musique, qui sont-ils ? que donnent-ils à voir ? qu'y voyonsnous ?...* 

#### *CMTRA : Est-ce qu'on peut parler de peuple tsigane ?*

Patrick Williams : On ne peut pas répondre s'il existe ou pas : il y a des Tsiganes, au pluriel, qui existent. Je crois que mettre en avant l'unité ou la diversité, ça dépend du point de vue qu'on adopte. Pour un historien, ça serait peut-être l'unité, avec un destin historique qui n'est pas commun à tous les conditions qui sont à peu près identiques pour les différentes communautés, où qu'elles soient. L'unité on la trouve dans la relation aux peuples installés : on rencontre les Tsiganes toujours dans le territoire de quelqu'un d'autre, et c'est toujours l'autre qui incarne la légitimité. Eux sont regardés comme une présence illégitime, comme des intrus. Pour un ethnologue, c'est plutôt la diversité qui sera mise en avant : les parcours des communautés ont été différents, leurs membres rencontrent et côtoient chacun à leur manière des populations différentes, avec qui ils ont des échanges

de tous ordres : alimentaires, économiques, culturels… Si on prend les Tsiganes de Hongrie, effectivement ils ont participé à l'histoire de ce territoire, ils ont subi des

influences culturelles, certains ne parlent plus que le hongrois ; mais en même temps ils restent une communauté à part, qui participe selon des modalités spécifiques à la vie de telle ou telle région.

Aujourd'hui si vous allez aux puces de Montreuil, vous voyez des gens que le regard extérieur classifie comme Tsiganes, mais qui eux se croisent sans se reconnaître. Si des femmes qui font la manche devant la Gare du Nord (des Tsiganes de Roumanie) vont acheter des fripes à un Manouche qui a déballé sur le marché, pour un regard extérieur ils sont l'un et l'autre des Tsiganes. Mais pour le Manouche, la femme qui vient lui acheter ses fripes est une femme immigrée qui vient du Moyen Orient ou d'Europe orientale, et pour cette femme rom, c'est un gadjo français qui vend sur les marchés. Ils ne vont probablement pas se reconnaître ni avoir le sentiment d'une identité commune. Mais ça peut changer, ça reste ouvert. Il y a ce jeu qui fait qu'en certaines circonstances les individus préfèrent mettre en avant ce qui les rassemble, dans d'autres cas au contraire ce qui les différencie.

Alors la notion de peuple tsigane, oui elle existe si on considère le destin historique - mais c'est un regard extérieur qui le considère ainsi -, et puis oui si on regarde aujourd'hui ce qui peut apparaître comme une revendication de reconnaissance politique par certaines organisations tsiganes, surtout en Europe de l'Est. Alors évidemment pour être entendus par les autorités politiques, ils se présentent comme un peuple, le peuple tsigane, et ils cherchent les éléments qu'ils peuvent avoir en commun pour dessiner les contours de ce peuple : l'élément culturel mis en avant c'est en général la langue ; l'élément historique c'est l'origine indienne. Mais en fait il n'y a pas de mémoire sur l'Inde ou de discours sur un passé indien dans les communautés ; ceux qui en parlent ont

*Et pourquoi ces clichés su – nomades, voleurs… ?*

fait le détour par la science des non Tsiganes, essentiellement la linguistique historique qui a apporté des preuves scientifiques du fait que le berceau des Tsiganes, Roms, Gitans, etc. c'est le nord-ouest de l'Inde. Pour se faire entendre des gouvernements ou des instances internationales, il faut qu'ils donnent d'eux cette image d'un peuple… Alors, disons : peuple dispersé et qu'on rencontre toujours dans le territoire d'un autre.

#### *Même s'ils ne ressentent pas une unité,y a-t-il tout de même des traits distinctifs – ou c'est totale affabulation ?*

Il y a des traits distinctifs, mais … Ce qui est fascinant pour le regard extérieur et passionnant pour l'ethnologue, c'est qu'il y a une créativité de chaque communauté. On pourrait dire en simplifiant un peu que toutes les communautés tsiganes ont à affronter le même problème : comment assurer une perpétuation – comment se transmettre cette dimension communautaire de génération en génération - dans une situation de dispersion (aujourd'hui il y a des Tsiganes sur les cinq continents), et d'immersion ? Comment assurer une relative autonomie ? Toutes ont à affronter cette question. Et les réponses qu'elles trouvent sont extrêmement diverses, il y a une véritable créativité culturelle.

entretien avec Patrick William: oque français page 10 à propos du festival *Sixième Continent* pages 10-11 témoignages de musiciens page 11 entretien avec Speranta Radulescu, ethnomusicologue roumaine à propos du festival des *Nuits de la roulotte* page 12 chroniques ciblées et références

n de la componición de la contra **Dossier**

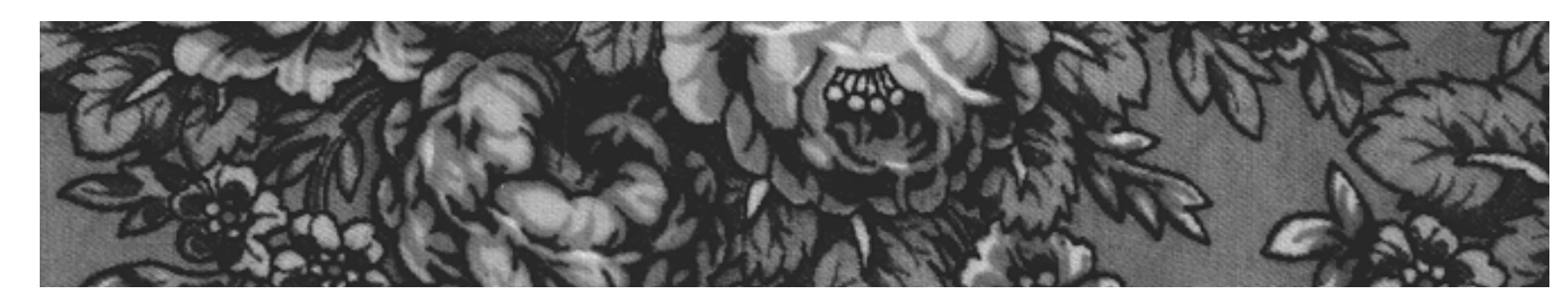

# Lamusiquetsigane: des mythesetdesréalités

C'est passionnant de voir, dans un même territoire, comment des communautés très différentes s'y prennent. Vous allez dans la banlieue Est de Paris, vous avez des descendants de Roms arrivés de Russie à la fin du 19ème qui voyageaient par le train avec leurs tentes, et puis les vagues des années 1960-70 de la Yougoslavie de Tito, avec des changements de stratégies : avec les guerres en Serbie, en Bosnie, le projet de retour a été abandonné. Depuis la chute de Ceausescu, vous avez aussi des Roms de Roumanie qui sont arrivés, plus récemment encore des Roms de Bulgarie, et puis il y a des Manouches, des Gitans Andalous, tous ces groupes présents en France depuis des générations… Certains vivent en maison, d'autres en

caravanes, vous avez des gens qui se disent Voyageurs, qui ont fait des métiers liés au cirque, d'autres qui exercent différentes activités économiques… On a sous les yeux ces « réponses » que j'évoquais à l'instant et qui donnent lieu à des stratégies différentes pour un même objectif : se maintenir en tant que communauté. Et les musiques montrent bien ça : une double face avec un côté différence, un côté ressemblance. On voit bien ça dans Latcho Drom : lors de la séquence des musiciens tsiganes à Istanbul, on peut dire : c'est de la musique turque, jouée d'une certaine manière. Ensuite une séquence en Hongrie : c'est de la musique hongroise… A chaque fois on peut rapprocher ces expressions musicales tsiganes d'une expression locale. On pourrait dire que quasiment toutes les expressions musicales tsiganes sont tsiganes et autre chose : musique tsigane hongroise, musique tsigane de Roumanie, musique tsigane flamenco… Il y a toujours cette capacité à créer quelque chose de propre, qui leur appartient en propre, mais avec le matériau des autres. Et puis les interprétations sont si fortes qu'elles se cristallisent et deviennent des références. Cela devient l'équivalent de quelque chose qui est composé, l'interprétation est véritablement créatrice. C'est ce qui se passe quasiment dans toutes les traditions musicales tsiganes : les tsiganes locaux se sont emparés de la musique autochtone.

Je crois que c'est plus prégnant pour les Tsiganes que pour d'autres populations parce qu'il y a toujours ce besoin de mettre une distance ; il y a aussi un besoin de remplir ce vide, ce décalage entre la norme sociale du pays où ils sont et leurs manières de vivre. Ces images-là rendent compte surtout du regard des populations locales sur eux. Le stéréotype des Tsiganes voleurs : effectivement, il y en a qui sont voleurs, qui sont très fiers de vous dire qu'ils sont de grands voleurs (on ne dit pas qu'on est un petit voleur !) parce

que d'une certaine manière, le vol c'est une activité où on prend à l'autre et où on ne donne rien de soi. Mais ce cliché c'est aussi une manière de rendre compte du sentiment de dépossession que peut avoir la population locale vis-à-vis de ces gens qui passent, qui s'emparent des traditions locales, de récits, de costumes, qui s'habillent pareil mais différemment… Ces stéréotypes, s'ils résistent, c'est parce que d'une certaine manière ils disent une vérité – pas la vérité des Tsiganes, mais la vérité du regard que les sociétés qui ont créé ces images portent sur les communautés tsiganes. Une espèce de sentiment de dépossession ou d'enfermement par rapport à des gens qui sont là, leur présence remplit l'espace, et puis hop ils ont disparu…

**La musique tsigane, comment en parler ? Est-elle la musique d'un peuple itinérant, les cheveux emplis du vent de la liberté ? L'expression d'une qualité innée, d'un don de naissance que certains « ont dans la peau » ? Une force enivrante, charnelle et fraternelle permettant une communication au-delà des mots ? Un concept ethnologique ? Un label commercial ?...** 

**En creusant cette expression par le biais de l'histoire et de l'ethnologie, on se rend rapidement compte que « la » vérité est, une fois de** page 12 **plus, complexe, plurielle. Ce dossier n'a donc pas la prétention d'être un panorama exhaustif de ce qu'est – ou pas - la musique tsigane mais, à travers la contribution d'un ethnologue français, d'une ethnomusicologue roumaine et de différents acteurs du terrain musical régional, l'idée est de trouver des pistes pour comprendre comment la musique tsigane a été véhiculée, sans cesse réinventée au cours des siècles, et comment aujourd'hui encore elle est vécue et abordée de manière multiple.**

Dossier thématique

*réalisé par Fanny Logeay Photos : Benjamin VANDERLICK et Jérémie LOGEAY*

#### pages 9-10

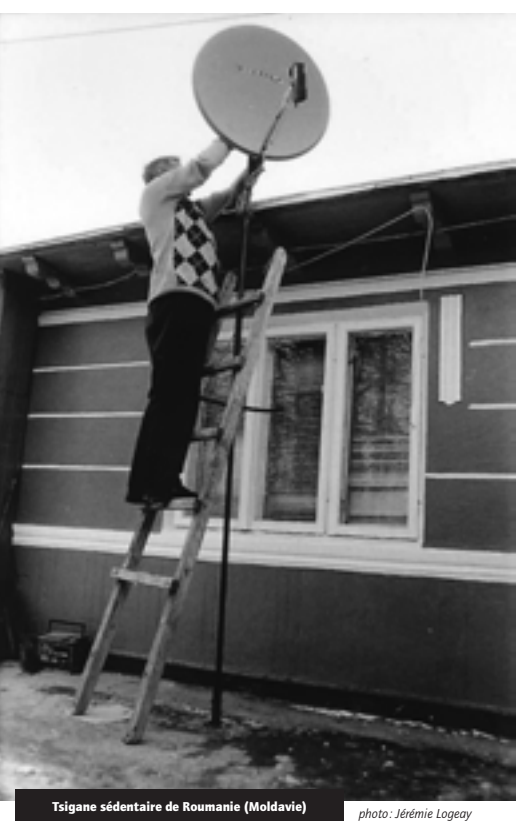

**page 10**

*Musiques traditionnelles en Rhône-Alpes - CMTRA NUMER DE NUMER Numéro soixante cinq [Printemps 2007]* 

*suite de l'entretien avec Patrick Williams*

*Contacts :*  **6e Continent** 51, rue Saint Michel - 69007 Lyon 04 37 28 98 71 / 06 73 10 19 74

www.sixiemeconti-

**Continent** 

nent.net

Festival Le Sixième

9ème édition : du 29

mai au 9 juin 2007

Le nomadisme… c'est aussi un cliché.

Si on regarde les pratiques, il y a des tas de choses différentes sous ce terme. Les Roms d'aujourd'hui d'Europe de l'Est (qui ne sont pas très nombreux mais qui ont une grande visibilité) c'est une migration, pour certains avec un projet d'installation, pour d'autres c'est une stratégie économique avec des allers-retours entre le pays d'origine et le(s) pays de migration. Et puis il y a des gens qui font des travaux sur les bâtiments l'hiver, l'été ils font la tournée des plages et des marchés, avec des circuits réguliers qu'ils reproduisent quasiment tous les ans. Il peut aussi y avoir des déplacements en caravane pour des motifs familiaux (un malade, un décès, une noce, une dispute…). Le terme de nomadisme écrase des pratiques extrêmement différentes les unes des autres. C'est aussi une manière pour les sociétés qui les côtoient de se rassurer en disant : « on les connaît, on a un discours sur eux »… On le voit bien avec des catégories qui n'ont pas de pertinence mais qui sont utilisées comme des catégories savantes par les politiques, les associations, les municipalités qui classent les populations tsiganes qui sont dans leur territoire en « nomades /sédentaires » ou « sédentaires / sédentarisés » ou « semi-nomades »… Ca donne l'illusion d'un savoir et d'une maîtrise – c'est peut être pour cela que ça continue.

Et le romantisme du nomade, de la liberté, de celui qui ne connaît pas de barrières dans ses déplacements dans l'espace – aujourd'hui la réalité, c'est que pour vivre en se déplaçant, c'est plein d'obstacles administratifs, matériels, policiers, ce n'est pas du tout la liberté….

#### *Et ces représentations des Tsiganes comme incarnant la musique,l'âme slave… c'est quelque chose de cyclique ?*

Les premières manifestations de ce romantisme-là commencent au 19ème siècle avec les Expositions universelles dans les capitales européennes : dans le pavillon d'Autriche-Hongrie, ce sont des violonistes tsiganes hongrois qui sont venus jouer et ils ont obtenu un succès considérable. Alors ça a donné lieu à la vogue des cabarets tsiganes avec les violonistes virtuoses, les orchestres à gilet rouge et broderies dorées, les dames de la haute société qui se faisaient enlever par des violonistes tsiganes… L'Autriche-Hongrie avait envoyé des musiciens tsiganes

parce que c'étaient eux qui jouaient de

la manière la plus brillante la musique qui était la musique nationale. Or les oreilles occidentales n'ont pas entendu de la musique hongroise mais de la musique tsigane. D'où cette querelle de propriété qui dure jusqu'à aujourd'hui.

Et ce romantisme se renouvelle de manière cyclique, avec les images qui se colorent un peu différemment selon les époques. Aujourd'hui on aime bien tout ce qui paraît « authentique » ou « ethnique », alors sur le haut du podium ce sont les musiciens des villages perdus, ceux qui paraissent « primitifs », donc plus « authentiques ». On trouve ça pour les musiques d'Europe centrale, mais on a aussi la même chose pour le flamenco : on dit que le chanteur qui ne se produit pas en public, qui réserve son chant à la communauté, c'est lui qui incarne la vérité du cante. Mais il arrive que celui qui passe sur les grandes scènes internationales soit LE grand chanteur, qui illustre tout à fait la manière appréciée dans la communauté d'interpréter la musique.

#### *Comment les nommer : Tsiganes ? Roms ? Manouches ?...*

C'est une question difficile parce qu'il n'y a pas de terme qui à la fois désigne la totalité et correspondent aux usages internes.

« Tsigane » c'est clairement un nom qui vient de l'extérieur. Ceux qu'on désigne comme Tsiganes ne disent pas « on est Tsiganes » mais « on est Roms, on est Manouches, Sinti, Gitanos… » - sauf si c'est pour renvoyer l'image qu'on a d'eux. Donc déjà on est en décalage. En France « Tsigane » a été adopté dans les textes scientifiques parce que les historiens, linguistes, sociologues, ne voulaient pas employer les termes les plus usités qui étaient bohémiens, romanichels, gitans qui avaient une connotation péjorative. En Europe centrale et orientale, Rom est presque quasiment partout employé par tous ceux désignés comme « Tsigane ». Et puis « Tsigane » a un autre inconvénient : dans ces pays-là il est extrêmement péjoratif. Donc certains – notamment les organisations politiques d'Europe de l'Est – ont proposé d'employer Rom. Mais pour les groupes d'Europe occidentale ça ne va pas : en manouche, rom ça veut dire « l'homme, l'époux ». Les Gitans du Sud de la France, c'est pareil, ça les fait rigoler si vous leur dites qu'ils sont des Roms, ils ont d'autres mots. En Allemagne c'est problématique aussi, ils ont fini par appeler l'organisation qui les représente Roma und Sinti.

Et puis il y a des gens de groupes différents qui se disent parfois euxmêmes Roms, mais ne se reconnaissent pas mutuellement cette qualité de rom. Quand on veut désigner la totalité, on est toujours en décalage avec la vision de ceux qu'on désigne – ce qui est quand même assez ennuyeux ! Alors chaque groupe se désigne par son nom propre. Il arrive que l'on demande « vous êtes qui ?- On est nous » : l'essentiel est de pouvoir reconnaître ceux qui sont dans le « nous » et ceux qui n'y sont pas. Et ça, ça fonctionne bien…

En France dans les textes administratifs on ne désigne pas les gens par leur qualité ethnique : aujourd'hui, on parle de gens du voyage. Un gros inconvénient, c'est que gens du voyage ne se dit pas au singulier : l'individu n'existe qu'en tant que membre de sa communauté. Et puis il y a des tas de « gens du voyage » qui ne voyagent pas, sinon pour les vacances, comme tout le monde. Dans les années 60, il y avait une autre expression administrative bizarre : personnes d'origine nomade. Qu'est-ce qui était nomade, la personne ou l'origine ?... Dans les documents des instances internationales, aujourd'hui on parle de Rom, roma and travellers.

Avec toutes ces appellations, c'est comme une flèche qui dévierait au moment d'atteindre sa cible. De cela, les gens jouent aussi. Par exemple en répondant différence quand on leur parle identité, identité quand on leur parle différence. C'est un jeu ! Et souvent les institutions sont totale-

ment excédées par ça, parce qu'elles n'arrivent pas à les faire rentrer dans les cases…

### **BOOK BELLET ON Dossier**

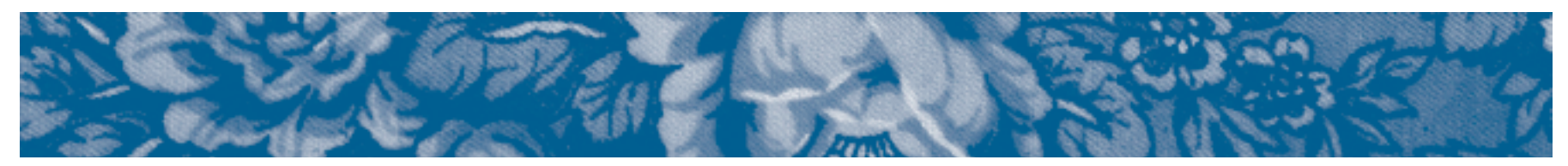

*CMTRA : Quel est le thème du festival cette année ?* Mohamed Sidrine : Cette année pour le festival on a choisi « les cultures rroms » des pays de l'Est. C'est un thème tellement vaste qu'on a préféré se centrer géographiquement sur la Macédoine, la Hongrie, la Bul-

garie… On (re-)découvrira ces cultures rroms grâce à une programmation pluridisciplinaire : des expositions d'arts plastiques, des projections de films, des séances de contes, des débats et des concerts. Cette année, il y a une autre particularité, au-delà de la thématique des Rroms, c'est que le festival est éclaté dans différents lieux, autres que le 6ème Continent et le Parc de Gerland : place Saint Louis, les berges du Rhône, le quartier des Pavillons de Gerland et une trentaine de lieux insolites à la Guillotière le 9 juin (bars) salons de coiffure, hammam…) pour accueillir différents concerts. Cet éclatement des lieux nous permet de sortir de la grosse machine organisationnelle de Gerland et de s'implanter mieux dans le quartier, être plus près des gens, avec des manifestations à une échelle qui permette une rencontre entre les artistes et les gens.

#### *Et pourquoi les "Rroms" cette année ?*

C'est un sujet qui nous tient à cœur mais qu'on reporte depuis plusieurs années pour des raisons techniques. C'est important pour nous de provoquer du débat, d'apporter des éclairages sur les cultures rroms au-delà de la musique. -A ce propos d'ailleurs il y a un ultimatum préfectoral sur le bidonville de Vaulx en Velin pour la fin du mois…- C'est important de valoriser ces cultures qui sont très riches mais qui restent stigmatisées avec tous les clichés que l'on connaît. On travaille notamment avec la Voix des Rroms (collectif parisien d'intellectuels rroms), l'ARTAG (Association Régionale des Tsiganes et leurs Amis Gadjé), l'Alpil, ARALIS… Donc on a invité un bon nombre de

spécialistes de la question : Marcel Courthiade, Patrick Williams, Claire Auzias, Laurent Aubert (pour la partie musicale)… Ce dernier interviendra autour de deux questions : les raisons de cet engouement soudain pour les musiques tsiganes des pays de l'Est, d'une part et la musique comme

vecteur d'intégration, d'autre part. Il y aura aussi probablement un sociologue qui parlera des recompositions culturelles : comment, pour s'intégrer dans une société, on revisite son patrimoine culturel, musical.

*Et la programmation musicale ?*

Elle va se dérouler autour de trois grands axes : la diffusion, autour de cette thématique rrom, avec des groupes qui vont jouer au Parc de Gerland (Urs Karpatz, Kocani Orkestar, Parno Gratzs, Malossol..) et des concerts sur différentes places : Zaragraf (Nimes), No'Mad ? (Grenoble)... Pour ce qui est de la création, on impulse un projet, ElectRrom, dans lequel jouent deux Rroms de Rouma-

nie (un accordéoniste et un contrebassiste) et Stani, DJ du Peuple de l'Herbe, en résidence au 6ème Continent - d'où le nom.

Et puis le 9 juin, pour la clôture, on coordonne l'organisation des concerts « musiques du monde » (donc hors thématique) dans trente lieux diffé-

rents du quartier… Il y aura aussi une conteuse, Armelle Audigane, avec sa roulotte (!) et son mari musicien, qui vont conter dans les bibliothèques du quartier. Et puis il y aura plusieurs expositions, notamment une proposée par la Voix des Rroms, sur les Rroms célèbres (Elvis Presley !! Youl Bruner…) ; et une expo Arts plastiques, avant le festival, du 9 au 19 mai dans les locaux de la MAPRA, avec une soirée performance où six artistes plasticiens vont réaliser chacun une toile en live sur le thème des Rroms, du voyage, de la mobilité… accompagnés par DJ Schnaps (Genève) et DJ Olga (Bulgarie). Et ensuite l'expo viendra ici, au 6ème Continent, pour le festival !

#### **Témoignages divers de musiciens**

*Témoignages de différents musiciens du coin ou de plus loin, autour de la question : la musique tsigane, c'est quoi ?*

#### David Brossier

*violoniste des groupes Musafiri et Glik (entre autres), aficionados de musiques roumaines en tous genres…*

La question qui fâche… je dirais que l'on peut parler de musique tsigane pour la musique qui est demandée principalement par la communauté tsigane. Mais pour moi il s'agit plus de styles de musique tsigane que de répertoires. Par exemple, la « muzica lautareasca » en Roumanie : c'est une musique qui puise une partie de son répertoire dans les danses roumaines des campagnes de Roumanie, plus particulièrement du sud et de Moldavie. Mais cette musique s'est « urbanisée », les ornements des mélodies, l'harmonie, se sont complexifiés, il y a toute une évolution vers une musique plus virtuose, improvisée. Ce style de musique est pour moi tsigane, car il est demandé dans les mariages tsiganes (et pas roumains), mais pourtant, ce style de musique n'est pas dépendant du répertoire roumain. En complément, je dirais aussi que ce qui me semble ne pas être de la musique tsigane : la musique jouée par les Tsiganes (bien sûr hormis les styles inclus ci-dessus), pour les autres communautés en fait. C'est-à-dire que les musiciens tsiganes jouent aussi pour les Roumains, et que donc les Roumains leur demandent de la musique roumaine, et pas tsigane… C'est-à-dire qu'il me semble plus important de se demander « pour qui est joué cette musique » que « qui joue cette musique ».

#### Sébastien Felix

*Manouche de Bresse et guitariste virtuose du groupe Sinti Swing*

La musique tsigane est basée sur la grande musique classique (Bach Paganini, etc.) ; c'est des formations où l'on trouve violon, contrebasse, cymbalum, du chant aussi. C'est une musique avec des couleurs mélodiques et un choix de notes dont seuls les Tsiganes ont la recette ! Elle vient des pays de l'est et dégage aussi un côté festif. La musique tsigane n'est pas la musique manouche, ce n'est pas non plus la musique gitane ou flamenco : comme pour les ethnies, tout cela est très différent. Ca fait partie de ceux qu'on appelle « les Gens du voyage ». Souvent dans les concerts, les gens me disent : « vous pouvez nous faire la musique tsigane comme les Gypsy Kings ? » mais ils confondent un peu tout… Moi je ne suis pas tsigane, je suis manouche. D'ailleurs quand j'essaie de parler avec des Tsiganes de Roumanie, c'est quasiment impossible ! C'est un peu comme quand des Marocains et des Tunisiens essaient de parler ensemble : à part quelques mots, ils ne se comprennent pas. Mais il faut dire quand même qu'on a des caractéristiques communes avec les Tsiganes (même si les modes de vie ont beaucoup changé) : l'importance de la famille, beaucoup de solidarité et puis surtout, la musique. Et je pense que, même si on perd certaines habitudes de vie, la langue ou quoi, la musique, on ne la perdra jamais - c'est

## **6ème continent, "cultures rroms"**

*Entretien avec Mohamed Sidrine, directeur et programmateur du festival 6ème Continent quis'attache cette année à faire*

*découvrir des « cultures rroms ».*

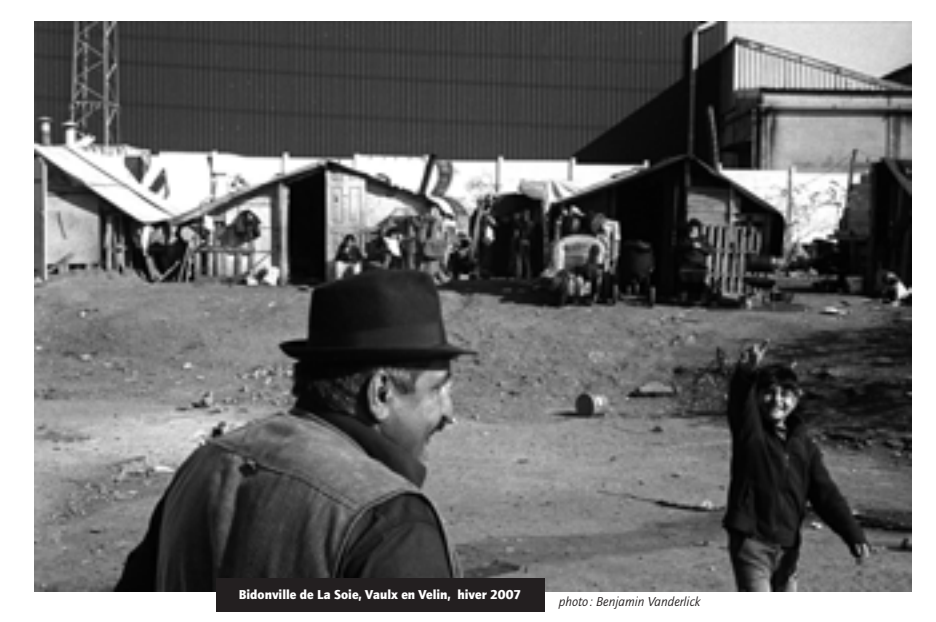

*Numéro soixante cinq [Printemps 2007] Musiques traditionnelles en Rhône-Alpes - CMTRA*

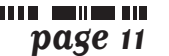

une question de gènes, quelque part. Même si les Manouches, les Tsiganes, les Gitans n'ont pas inventé la musique, ils se sont tellement inspirés de ce qui les entouraient qu'ils la ressentent profondément, comme personne d'autre. D'ailleurs on ne peut pas tellement dire que c'est un choix de faire telle ou telle musique : c'est plutôt la musique qui nous appelle à jouer.

#### Florentin Dragomir

*violoniste franco-roumain des groupes Manele, ciocolata…*

Quand je suis arrivé en France, je ne savais pas ce que ça voulait dire « musique tsigane ». Les gens attendaient que je joue des morceaux hongrois (les csardas, les friss…), qui sont en fait plutôt une musique classique, écrite – mais qui représentent ici en France la musique tsigane. Maintenant j'essaie d'expliquer ça, dans les concerts, mais les gens n'écoutent pas forcément. Pour moi la musique tsigane c'est plutôt autre chose : d'un côté les *manele*, ces rythmes orientaux, venus de Turquie, mais surtout les *cintec d-ascultare*, les « chansons à écouter » où le musicien va improviser des vers en fonction de la situation. L'improvisation c'est très caractéristique de la musique tsigane, parce que les Tsiganes, quand ils jouent une mélodie, très vite ils vont broder autour, improviser. Et finalement je crois que la musique tsigane peut être toute musique jouée, quelque part, c'est surtout une question d'interprétation : chaque musicien, Tsigane ou non, va s'exprimer à sa façon, selon les couleurs dont il a envie – mais

ce qu'il faut, c'est y mettre de l'âme. Ce n'est pas tout d'être bon technicien, il faut savoir faire pleurer son instrument…

#### Costica Pantiru

*Tsigane ursari de Roumanie, multi instrumentiste, chef de la fanfare Shukar, (entretien paru dans la Lettre d'Info n° 54)*

La musique de notre fanfare est une musique diversifiée : nous jouons de la musique traditionnelle, roumaine, spécifique de la région moldave où nous habitons. Mais on peut aussi jouer de la musique de Transylvanie ou d'Olténie, de quelque zone que ce soit en Roumanie, de la musique d'influence grecque, serbe, turque, klezmer... Dans un sens nous sommes universels, nous essayons de jouer tous les genres de musique. (…) Mais nous jouons avant tout de la musique pour les Tsiganes, spécifique de la région de Zece Prajini. Cette musique plus « tsigane », c'est aussi une musique de fanfare et d'influence moldave, mais plus arrangée, avec un son moins accessible, mieux préparé, plus harmonieux... Car les Tsiganes sont une ethnie très nte en ce qui concerne la musique, surtout les Tsiganes musiciens, ceux qui sont nés et ont grandi avec la musique. Nous, nous ne dansons pas avec les pieds, on sent surtout les choses avec le coeur, on danse avec le coeur... On ressent les choses complètement différemment. C'est pour ça qu'en Roumanie on sait que la bonne musique est faite par les Tsiganes. Les Roumains font eux aussi de la bonne musique, mais ils sont bien meilleurs lorsqu'il s'agit de construire des maisons, par exemple. Mais nous jouons pour les Tsiganes et les Roumains, pour toutes les occasions : où que ce soit, pour qui que ce soit, pour quelque événement que ce soit, nous jouons !

#### *CMTRA : Qu'est-ce que c'est « la musique tsigane » ?* Speranta Radulescu : Tout d'abord,

je n'aime pas du tout utiliser ce mot au singulier, parce qu'il n'y a pas une musique tsigane : il y a des musiques tsiganes locales, constituées autour de certaines communautés professionnelles ou des groupes de tsiganes. Ainsi en Roumanie, j'ai repéré quelques musiques tsiganes différentes, où il y a une empreinte ethnique assez évidente : tout d'abord la musique des musiciens professionnels de Bucarest, du début du 20ème siècle, qui était la musique des musiciens professionnels pour eux-mêmes : la « muzica lautareasca ». Et comme la plupart des musiciens professionnels étaient tsiganes, c'était une musique tsigane pour les Tsiganes connaisseurs. J'en ai repéré une autre, qui est la musique d'une certaine région centrale de la Transylvanie, qui a certaines caractéristiques, des rythmes, des tournures mélodiques spécifiques. S'il y a un mariage tsigane, les musiciens qui se trouvent en tête du cortège jouent cette musique pour que tout le monde sache qu'il s'agit d'une noce tsigane – et tout le monde le reconnaît : Tsiganes et non Tsiganes.

Enfin j'en ai repéré une troisième dans les milieux des Caldarari<sup>(1)</sup>. C'est une musique où celui qui chante s'accompagne en frappant une sorte de tambour improvisé d'un tonneau, avec des cuillers, des cailloux, avec le talon…, une musique qui a une sonorité plutôt « archaïque ». Ces Tsiganes prétendent que leur musique est la vraie musique tsigane. A leur manière, ils veulent suggérer quelque chose : que c'est la musique la plus ancienne.

De toute façon chaque communauté tsigane qui dispose d'une musique à elle est convaincue que sa musique est la vraie musique tsigane.

#### *D'où vient la confusion en Europe de l'Ouest entre musique tsigane, musique traditionnelle locale, musique folklorique… ?*

Cette confusion est savamment entretenue par de nombreux « commerciaux » de la musique – impresarios, organisateurs de spectacle, producteurs de disques -, parce que le label « tsigane » est un bon argument de vente. Alors ils s'empressent de mettre ce label sur n'importe quelle musique qui vient de l'est, surtout de Roumanie. Quelques fois le label convient, c'est vrai, mais le plus souvent ça ne va pas. Et j'ai entendu des Roumains comme des Tsiganes mécontents de cette confusion… Mais de toute façon ici on ne peut rien faire : c'est votre affaire ! Ca tient aussi de l'ignorance : les gens ignorent plus ou moins les musiques de l'Est, ou ils les connaissent dans leur version folklorisée, et alors ils s'imaginent que toute musique venant de l'Est est de la musique tsigane – c'est sur ça que jouent les commerciaux de la musique.

*Est-ce que du point de vue musical on peut dire que les Tsiganes ont une nécessité créatrice plus développée que d'autres ethnies ?*

Formulé comme ça, je deviens réticente : évidemment il y a un penchant, mais je refuse les explications relevant de la biologie. En pratiquant la musique pendant des siècles – je ne sais pas par quel accident, mais ils ont commencé à le faire très tôt dans l'histoire -, ils sont devenus experts : on fait ça en famille, dans les communautés, on se transmet la chose, ça donne de la compétence et ça développe l'imagination. Mais je ne veux pas parler d'un penchant *biologique* pour la musique, parce que je n'y crois pas et que je n'en sais rien.

#### *Pourquoi l'image tsigane est généralement positive à l'Ouest alors qu'à l'Est il y a une forte discrimination ?*

Ca tient à l'histoire culturelle de chaque région de l'Europe. En Roumanie et dans les pays voisins il y a eu beaucoup de Tsiganes à partir des 14ème et 15ème siècles : donc on connaît la population, leur musique, leurs coutumes, etc. Tandis qu'à l'Ouest ils ont été moins nombreux. Et l'imaginaire collectif, avec notamment la littérature romantique, ont inventé les Tsiganes vigoureux, enthousiastes, près à commettre des gestes héroïques : on a bâti une image du Tsigane sublime, que les gens conservent encore plus ou moins - et on ne peut pas disloquer cette image… Tandis que dans les pays de l'Est, où il y a eu beaucoup plus de liens sociaux et culturels avec les Tsiganes, ils sont mieux connus, ce qui explique notamment qu'on ne fait pas la confusion entre musique tsigane et n'importe quelle autre musique.

Aussi, la confusion entre musique tsigane et musiques traditionnelles locales vient du fait que beaucoup de musiciens en Europe de l'Est et notamment en Roumanie sont Tsiganes – peutêtre 80% des musiciens professionnels sont des Tsiganes. En Occident les gens - qui ne connaissent pas les mécanismes de fonctionnement de ces musiques - s'imaginent que les Tsiganes ne jouent que de la musique tsigane, mais non ! Si c'est un professionnel il joue la musique de tout le monde : la musique roumaine pour les Roumains, la musique hongroise pour les Hongrois… Il joue toutes les musiques qui existent autour de lui pour pouvoir gagner sa vie.

#### *D'où vient le fait qu'il y a autant de*

*Tsiganes qui jouent de la musique en Europe de l'Est ?*

Il m'est difficile à dire, mais… voilà les suppositions : en arrivant dans la région, les Tsiganes sont devenus des serfs des boyards<sup>(2)</sup> - certains faisaient la cuisine, d'autres s'occupaient des chevaux, d'autres faisaient de la musique, etc. Ils jouaient la musique qui était à la mode à l'époque. Et au bout d'un moment les boyards ont commencé à louer les services des serviteurs tsiganes aux bistrots, aux auberges, là où ils pouvaient faire de la musique pour tout le monde. Et graduellement les Tsiganes ont appris la musique des Roumains, des Hongrois, des Sachs, etc., et ils ont commencé à

jouer cette musique souvent paysanne. Et au moment où ils ont été délivrés, vers le milieu du 19ème siècle, au lieu d'être entretenus et protégés par leurs boyards en échange de leur musique, ils se sont mis à la disposition des communautés rurales pour faire leur musique.

La situation dans les villes était différente : très tôt au cours de l'histoire, il y a eu des Tsiganes qui appartenaient aux princes des provinces et qui étaient libres en échange d'impôts assez importants. Et dès le 17ème siècle, ils ont pu s'organiser en corporations professionnelles de musiciens et gérer la distribution des musiciens des villes. Et certains de ces très bons musiciens tsiganes, libres, étaient même bien riches, ils pouvaient recevoir de très gros pourboires en pièces d'or, par exemple – et ils percevaient en plus les taxes des membres des corporations ! Probablement les musiciens des villes jouaient de la musique savante grecque, turque, peut-être aussi occidentale à partir du 19ème. Et puis ils ont fait des mélanges… Et certains sont rentrés dans les conservatoires au début du 20ème siècle, et ont fait des carrières extraordinaires. C'était des musiciens qui en soirée donnaient des concerts à l'Athénée de Bucarest, ensuite ils allaient jouer dans les restaurants de luxe ; certains avaient parfois des contrats en France ou en Allemagne. C'est une catégorie assez particulière de musiciens. Ils ont même fait une musique nationale roumaine, on leur doit beaucoup.

Et puis pendant la période communiste il y a eu cette maudite folklorisation qui les a obligés à rentrer dans le système de la musique folklorique officielle, festive, propagandiste, etc., sinon ils ne pouvaient pas faire carrière et voyager. Cette musique était contraignante et ils ne pouvaient pas s'exprimer comme ils voulaient : dans ces ensembles folkloriques ils étaient obligés de ne jouer que de la musique purement roumaine et aménagée d'une manière assez infernale, assez grotesque. Ils n'étaient pas libres de jouer ce qu'ils voulaient, il y avait toujours un chef qui donnait les directives générales, qui imposait certaines pièces et surtout la façon de les jouer. Bon, mais ceux qui ne voulaient pas faire carrière, ceux-ci continuaient à faire ce que leurs parents avaient fait : ils étaient engagés par des paysans ou des gens des faubourgs pour les fêtes

de mariage ou autres. Et ce sont eux qui ont conservé la musique vivante.

*Certaines fois ce sont les Tsiganes qui connaissent mieux que n'importe qui les musiques locales – hongroises, roumaines…*

Oui, c'est clair, parce que c'est eux les professionnels depuis longtemps et les gens comptent sur eux. Mais c'est valable pour une bonne partie des coutumes traditionnelles locales. J'ai vu des scènes pendant des fêtes de mariage où les gens, ne connaissant plus les séquences du rituel, ont recours aux musiciens professionnels – Tsiganes - qui ont le devoir de les connaître, pour chaque village : ce

geste on le fait après celui-là, etc. Et j'ai entendu ça souvent des musiciens de campagne : « les gens nous respectent, nous demandent conseil » Ils sont aussi gardiens des coutumes locales, c'est assez extraordinaire ! et c'est aussi très important car c'est un vrai pouvoir, de savoir bien faire les coutumes.

C'est un vrai plaisir de travailler avec des musiciens tsiganes – ils sont vraiment sérieux : pour eux, avoir un engagement avec quelqu'un, écrit ou non, c'est quelque chose qu'on respecte par-dessus tout. On peut leur proposer des sommes extraordinaires pour passer à la télé ou ailleurs, ils refusent parce qu'ils ont promis à quelqu'un de la campagne d'être présent à la fête de mariage. C'est sacro-saint, un contrat. Ils ont développé au cours des siècles un sérieux professionnel qui est formidable.

#### *Vous parlez de Tsigane, pas de Rom ?*

Oui, je sais que les Tsiganes, les Roms, surtout les chefs de leur parti, veulent être appelés Roms. Mais les musiciens – en Roumanie et aussi dans d'autres pays - préfèrent être appelés Tsiganes, peut-être parce qu'ils veulent être considérés différemment des autres Roms. Ils se considèrent supérieurs et d'une certaine manière ils le sont, parce qu'en pratiquant ce métier ils ont dû se socialiser, s'intégrer socialement… Alors ils veulent qu'on les appelle Tsiganes, moi je le fais comme ça. Evidemment les associations roms n'acceptent pas, crient que ce n'est pas possible, que c'est une façon d'exprimer des préjugés… Si les gens se considèrent Tsiganes et se nomment ainsi, pourquoi les appeler différemment pour être correct du point de vue politique ?

*(1) Caldarari : groupe de Tsiganes chaudronniers – comme les Calderaches en France.*

*(2) Boyards : seigneurs de Roumanie, grands propriétaires terriens*

#### Speranta RADULESCU

*Taifasuri despere muzica tiganeasca – Chats about gypsy music* Ed. Paideaia, Bucarest, 2004 (résumé très complet sur 60 pages en anglais)

Musée du Paysan Roumain : www. muzeul taranului roman.ro (pages en roumain et en anglais)

#### **Tsiganes, musique et tradition, art et commerce**

*Speranta Radulescu est une ethnomusicologue roumaine : depuis longtemps elle parcourt la Roumanie et travaille avec de nombreux groupes de musiciens de villes ou de villages ; elle exerce aussi son métier au Musée du Paysan Roumain de Bucarest, où sont édités un certain nombre de disques de musique roumaine – et tsigane… Explications sur le panorama musical en Europe de l'Est (particulièrement en Roumanie) et la présence des Tsiganes dans ces musiques.*

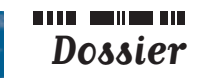

*photo : Alidor*

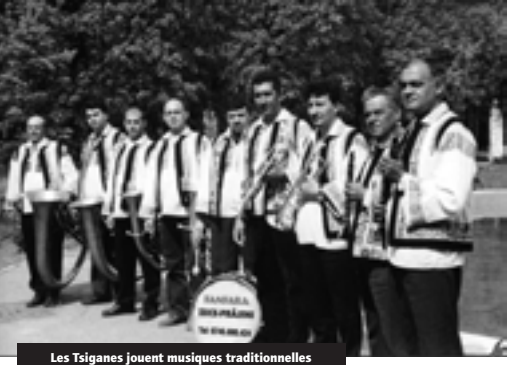

locales, musiques folkloriques, musique tsigane…

**page 12**

## **Chroniques ciblées**

**Un livre, un CD, un film qui valent le détour - parmi tant d'autres…**

#### Dire le chant, les Gitans flamenco d'Andalousie – Caterina Pasqualino CNRS Editions, Paris, 1998.

Pas une note de musique et pourtant, celle-ci est présente à chaque ligne. Pas un terme technique et cependant, l'analyse est bien là : elle montre, en détail, comment les Gitans flamencos créent leurs chants, les modifient, leur accolent des paroles éphémères, les poussent à bout de voix, jusqu'à - selon une expression locale - s'en faire "saigner les poumons". Dans Dire le chant, Caterina Pasqualino réussit ce tour de force qui consiste à faire vivre, avec les seuls mots, une réalité musicale que ceux-ci peinent habituellement à saisir. Mais l'ouvrage ne traite pas seulement de musique. A partir du chant, l'auteur y dépeint la vie des Gitans de Jerez sous un jour à la fois sensible et réaliste. Les extraits d'entretien, les observations, les anecdotes, servent à fonder des analyses parfois très audacieuses et en tout cas novatrices. Dire le chant est un chef d'œuvre d'ethno(musico)logie et une référence incontournable pour quiconque s'intéresse à la culture gitane. *Victor Stoichita*

#### Latcho Drom – Tony Gatlif, 1993, 1h40 - KG Production - Canal

#### Tony Weiss, Une figure du jazz manouche en Auvergne, *AMTA 71330*

Ce dernier-né des atlas sonores édité par l'AMTA est une petite merveille. Musique et témoignages s'allient pour tracer en quelques esquisses bien placées le portrait sonore de cette grande figure du jazz-manouche, habitant anonyme de l'agglomération clermontoise. Il y a tout d'abord le talent musical de ce guitariste violoniste, de son jeu roots et consistant, empreint d'une grande sensibilité.

Sébastien : Pour resituer le contexte de ce festival, *les nuits de la Roulotte* sont à la base un projet étudiant de l'IUT Gaco Musique de Chambéry qui propose des horaires aménagés pour la pratique instrumentale et le montage de projets culturels. Ainsi *Les Nuits de la Roulotte* sont nées sous l'impulsion de trois étudiants passionnés de culture

> Il y aussi ces bribes de vies, celles de ce Manouche chtimi d'Auvergne à la vie fleuve, la vie roman, la vie nomade transfigurée par la musique. Il y aussi l'histoire du jazz et celle des musiques d'Auvergne, leurs évolutions, leurs points de jonction et de confrontation. Un disque fortement recommandé pour swinguer avec classe et rêver en mesure. *(disque chroniqué par Péronelle dans la L.I. n°61)*

#### *Qu'est-ce que vous entendez par le terme "musique tsigane "?* La musique tsigane a différents styles

le flamenco (gitan), le swing (manouche), le balkanique (rom)… chacun ayant ses particularités selon les régions, les ethnies. On peut parler là de musique traditionnelles. On assiste aujourd'hui à une véritable évolution des musiques tsiganes avec des métissages parfois insolites : on trouve beaucoup d'electrotsigane, de rock,

> Partant du Rajasthan jusqu'en Espagne pour suivre le fil des pérégrinations « historiques » des Tsiganes, Tony Gatlif propose dans son film entre fiction et réalité, un voyage sensible et musical, une rencontre de différentes ethnies : Gitans du Rajasthan, Tsiganes de Turquie, Roms de Hongrie, Lautari de Roumanie, Manouches du Sud de la France, Gitans d'Espagne... La simplicité des images et l'exquise qualité des musiciens est prenante, troublante,

envoûtante : la caméra nous prend par la main et l'on part, à pied, en charrette, en bateau, en cheval, en BMW, pour découvrir et écouter les Musiciens du Nil, les clarinettes d'Istanbul, le Taraf de Haidouks au village, les palmas claquant autour des grandes figures du chant flamenca… La route dure 1h40 mais l'on aimerait ne jamais arriver ! Si le propos du réalisateur n'est pas de défendre des individus mais « un peuple dans son entier », il le fait ici par ce qu'il sait le mieux faire : réunir d'excellents musiciens, leur proposer avec tact une séance musicale filmée (en respectant les égos de chacun !) - et en faire profiter le spectateur…

*Musiques traditionnelles en Rhône-Alpes - CMTRA NUMER NUMER Numéro soixante cinq [Printemps 2007]* 

*CMTRA : Pourquoi avoir fait un festival autour de la musique tsigane ?*

> Emir Kusturica : Chat noir, chat blanc ; Le temps des Gitans…

Tony Gatlif: Latcho Drom ; Swing ; Vengo ; Gadjo Dilo…

**Emil Lotianu**, Les Tsiganes montent au ciel, 1976, URSS.

Jean Schmidt, Kriss Romani, 1962, France

tsigane en proposant une soirée concert à la Traverse avec les groupes *Mango Gadzi* et *Debout sur le Zinc* et en montant aussi quelques petites activités autour de la culture tsigane. C'est en assistant à cette première édition que nous décidons avec trois amis de reprendre le projet : nous avons été charmés par une culture, la culture tsigane, et par un moyen de la diffuser. Nous avons aussi été charmés par le fait de jouer cette musique. Il a fallu apprendre et cela n'a pas été facile…

#### **BOOK BELLET ON Dossier**

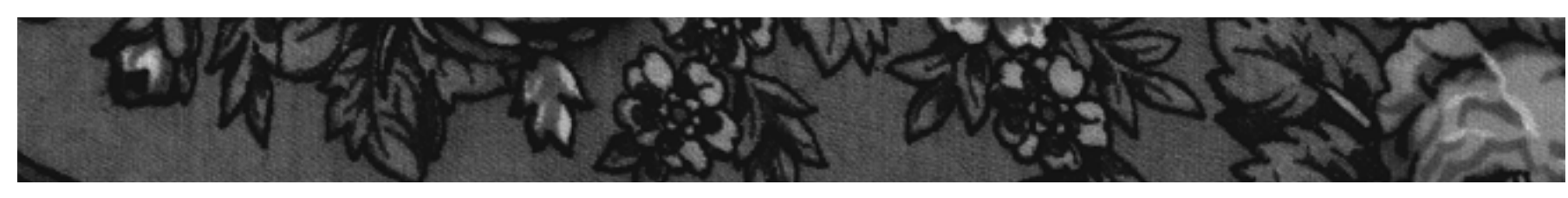

voire de métal tsigane, j'attends avec impatience des formations de dub ou ragga tsigane, cela ne devrait pas tarder. On a aussi du trad remanié avec des groupes de swing où l'on va au-delà de

Django par exemple. Vous allez me dire que l'on s'éloigne des musiques tsiganes, pas du tout, dans ces groupes de musiques "actuelles" on a un mélange de « gadgés\* » et de gens du voyage très positif pour la fusion des musiques ainsi que pour les rapports entre les différentes communautés.

#### *Y a-t-il des points particulièrement positifs ou négatifs à proposer cette thématique ?*

Tout d'abord c'est une culture géniale qui ne cesse de dévoiler de nouveaux aspects : tous les ans je me dis, là on a fait le tour ! Tous les ans, on découvre de nouvelles choses, c'est passionnant.

Deuxième grand point positif, c'est une culture très populaire, et nous ne manquons pas de public ! Ce n'est pas négligeable ! Enfin, cela permet à des gens méconnus voir méprisés de se produire sur scène, ou tout simplement d'être accueillis dans un endroit convivial.

Point négatif, dans une ville comme Chambéry, peut-être l'accueil des gens du voyage, mais nous avons nos propres terrains d'accueil.

Nous bénéficions d'une très bonne

image et il y a toujours des gens pour nous aider en cas de problème. (nous touchons du bois !!)

#### *Qu'est-ce que les gens viennent chercher dans un tel festival ?*  Ils viennent faire la fête, découvrir des groupes, des artistes et en général ils

ne sont pas déçus. La démarche du festival est de proposer un large choix de spectacles parmi lesquels nous retrouvons des artistes connus (au niveau national et international), des artistes émergeants (régionaux) et des artistes très peu connus voir amateurs (locaux). L'idée étant de proposer à chaque fois un spectacle de qualité. Nous essayons aussi de proposer un maximum de spectacles gratuits. Les gens ont bien conscience que nous leur offrons un moment de fête et c'est véritablement cela qu'ils viennent chercher.

#### *Contacts*

www.lesnuitsdelaroulotte.com roulottefr@yahoo.fr festival@lesnuitsdelaroulotte.com Sébastien : 06 81 87 80 23

\* gadjo/gadje : pour les Tsiganes, tout individu non tsigane.

#### **Bibliographie**

Henriette ASSEO, *Les Tsiganes : une destinée européenne,* collection Gallimard découverte

Isabel FONSECA, *Enterrez-moi debout, l'odyssée des Tziganes,* Ed.Albin Michel

Bernard LEBLON *Le flamenco*, Ed. Cité de la musique / Actes sud, 1995

Speranta RADULESCU, *Taifasuri despere muzica tiganeasca – Chats about gypsy music* Ed. Paideaia, Bucarest, 2004

Alain REGNIER, *Tsigane, heureux si tu es libre*, UNESCO

Michael STEWART, *Brothers in song*

Patrick WILLIAMS, *Les Tsiganes de Hongrie et leur musique*, Acte Sud / Cité de la Musique

Patrick WILLIAMS, *Django*, ed.

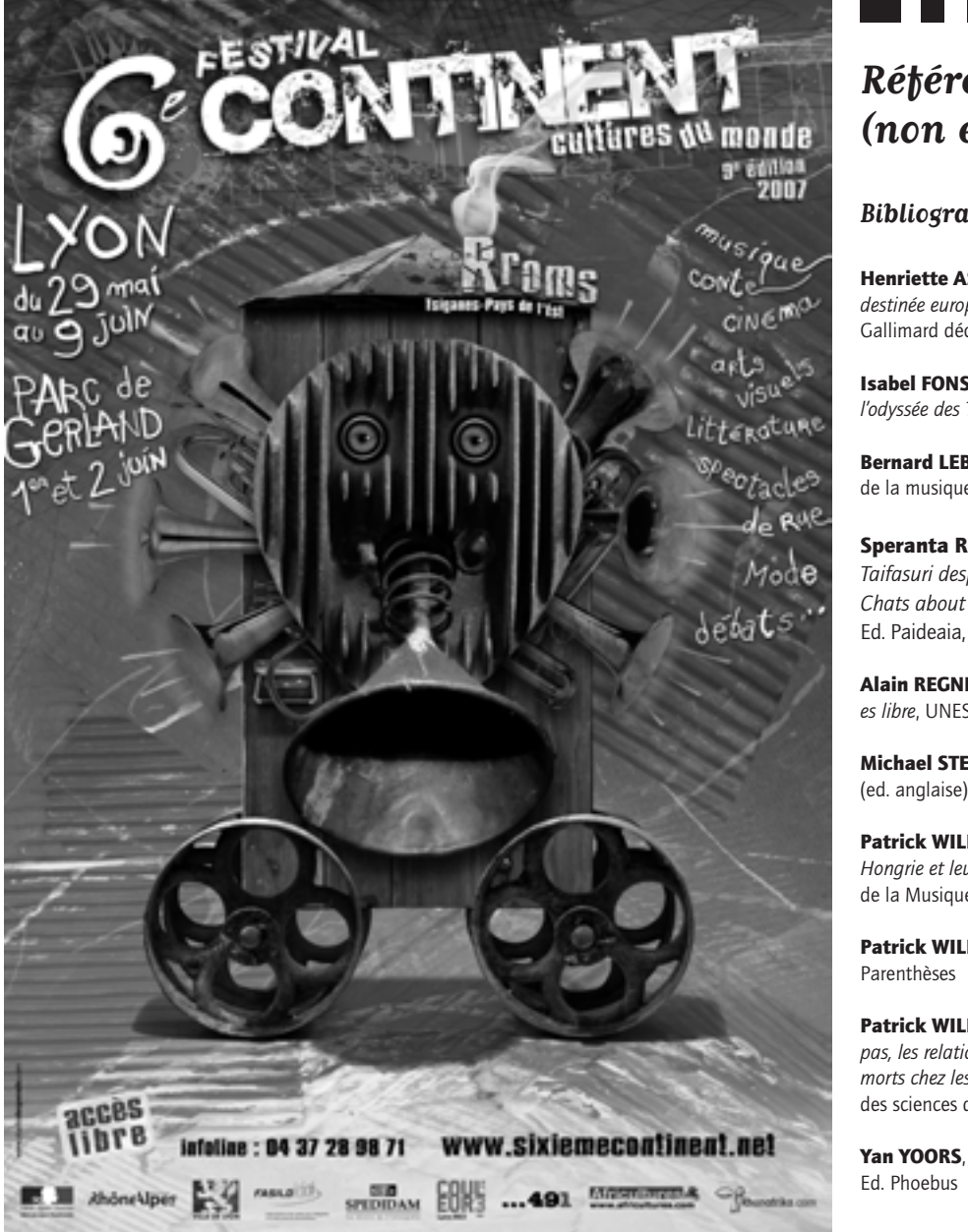

Patrick WILLIAMS, *Nous on n'en parle pas, les relations entre les vivants et les morts chez les Manouches,* Ed. Maison des sciences de l'Homme.

Yan YOORS, *J'ai vécu chez les Tsiganes,*

**Films**

Alexandre Petrovic, J'ai même rencontré des Tziganes heureux, 1967, Yougoslavie.

#### **Sites internet**

http://www.etudestsiganes.asso.fr/ *Site de la revue Etudes tsiganes ; l'association a son siège à Paris.*

http://www.fnasat.asso.fr/

Observatoire national / Fédération d'action sociale / Centre d'études et de documentation / Centre de formation

http://lunamusica.free.fr/ *Site portail, beaucoup de liens et contacts en tous genres… (concerts, expos, livres, associations…)*

http://www.romanothan.ro/ *Site de l'association roumaine « Aven Amentza » (site en roumain et en anglais) – galerie photo intéressante*

http://perso.orange.fr/balval/ *Notamment grosse bibliographie…*

#### **Festival "autour de la culture tsigane"**

*Entretien avec Sébastien, président de l'Association des Nuits de la Roulotte et organisateur de la 5ème édition du festival « Autour de la culture tsigane ».*

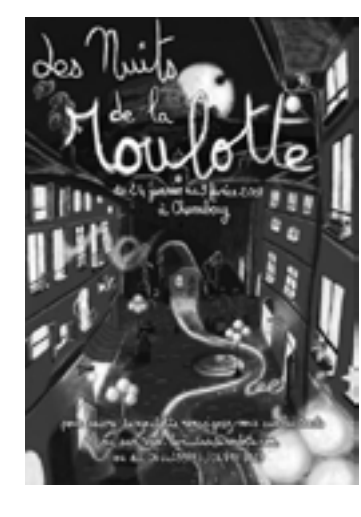

## **Références (non exhaustives) en vrac…**